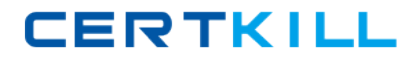

**Microsoft MB6-509**

# **MB6-509 Microsoft Dynamics AX 4.0 Trade and Logistics Practice Test**

**Version 1.1**

[https://certkill.com](http://certkill.com)

### **QUESTION NO: 1**

You use the Marking functionality to mark a sales order line for one piece of an item against a purchase order quantity of one for the same item, where both the sales order and purchase order quantities have the same inventory dimension value. How is the average cost price calculated for the sales order quantity when you perform inventory closing?

A. The average cost price is calculated according to the inventory model attached to the item when inventory is closed.

B. The sales order quantity's average cost price is matched against the purchase order quantity's cost price when inventory is closed.

C. When you use marking between item issues and receipts, the FIFO inventory model is used to determine the inventory cost price regardless of the original inventory model attached to the item when inventory is closed.

D. The average cost price is the cost price from the Items table with any differences between this price and the price of the purchase order quantity being posted to a profit/loss account when inventory is closed

#### **Answer: B**

### **QUESTION NO: 2**

What happens when running an ABC analysis?

A. Items are classified based on their relative importance.

- B. Customers are classified based on their relative importance.
- C. Vendors are classified based on their relative importance.
- D. Warehouseare classified based on the relative importance.

### **Answer: A**

### **QUESTION NO: 3**

You have performed a physical inventory and determined that the actual inventory exceeds the number registered in Microsoft Dynamics AX 4.0 for an item. What should be done?

A. Create a counting journal, enter the counted quantity and process the journalThe inventory is now updated with correct quantity of items.

B. Create a credit note and post it to the balance journal and update the inventory with the correct number of items..

C. Create a return item with the surplus number and post to the balance journal and update the inventory with the correct number of items..

**CERTKILL** 

D. Scrap the excess items in the Inventory scrap journal.

**Answer: A**

#### **QUESTION NO: 4**

How can a BOM be set up such that previous choices in the configuration form establish the defaults for the next choices?

- A. By defining the needed BOM versions to select from
- B. By setting up rules for the configuration using the deselect option
- C. By entering the correct sequence in the configuration route using the down functionality
- D. Default choice parameters cannot be established for BOMs

#### **Answer: B**

### **QUESTION NO: 5**

The item Lamp Transformer has been set up with the following specifications: In the batch number group assigned to the item, the allocation method is set up with the check boxes Only for inventory transactions and On physical update both selected and 10 is specified in the Per qty. field. The items dimension group has batch number activation. When a purchase order for 200 Lamp Transformers are posted when are the batch numbers allocated to the items and how many inventory transactions are made?

A. The batch numbers are allocated on receipt list update and 20 transactions are made.

- B. The batch numbers are allocated on packing slip update and 20 transactions are made.
- C. The batch numbers are allocated on receipt list update and 200 transactions are made.

D. The batch numbers are allocated on packing slip update and 200 transactions are made.

### **Answer: B**

### **QUESTION NO: 6**

When will Microsoft Dynamics AX 4.0 use defined ledger accounts for 'Profit' and 'Loss' set up in Inventory Posting?

- A. When updating the inventory with a profit or loss through the corresponding Profit/Loss Journal
- B. When transferring items in the Movement journal
- C. When opening and closing the inventory
- D. When updating a counting journal with discrepancy

**CERTKILL** 

The item CL-100-C is not sold very often and it is therefore decided that an extra handling fee of USD 5.00 always must be automatically added to the total net amount on the sales order line for this item. How is this type of fee set up in Microsoft Dynamics AX 4.0 ?

- A. As a price miscellaneous charge on the item.
- B. As a sales price trade agreement on the item.
- C. Asan miscellaneous charge group set up for the item.
- D. The miscellaneous charge must be set up manually on every sales order line.

## **Answer: A**

## **QUESTION NO: 8**

If the parameter Registration requirements in Inventory model groups is selected, which of the following is correct?

A. A Receipts list must be printed.

B. A purchase order packing slip cannot be updated until the items have been registered.

C. A purchase order packing slip can only be updated when the purchase is connected to a sales order.

D. A purchase order packing slip cannot be updated until the necessary dimensions have been specified on the purchase order lines.

## **Answer: B**

## **QUESTION NO: 9**

An order entry clerk tries to make a change to a sales quotation but cannot because the quotation is locked. Which of the following sales quotation statuses locks the quotation?

- A. Created
- B. Sent
- C. Confirmed
- D. Lost

**Answer: B,C,D**

4